# Обзор современных языков программирования

Scala

## Scala. Обзор

- Мультипарадигмальный язык, сочетающий возможности функционального и объектно-ориентированного программирования
- **Статически типизированный,** типобезопасный
- Поддерживает парадигму компонентного программирования
- Реализован для платформ Java и .Net

## Scala. История

- Создан в 2001-2004 годах в Лаборатории методов программирования EPFL
- За основу взяты две идеи
	- ❑ Должен быть масштабируемым
	- ❑ Должен унифицировать и обобщать объектноориентированное и функциональное программирование
- Испытал влияние Java, C#, Smalltak

### Scala. Ключевые аспекты

- Scala-программы во многом похожи на Java-программы
- Включает единообразную объектную модель
- Scala это также функциональный язык
- Позволяет производить декомпозицию объектов путем сравнения с образцом
- Поддерживает параллелизм

## Scala. Области применения

- Web-приложения
- **Скрипты**
- Интеграционные приложения
- Масштабируемые и высокопроизводительные серверные приложения
- Мобильные приложения
- Предметно-ориентированные языки (DSL)

```
Scala. Примеры программ
object HelloWorld 
{
  def main(args: Array[String]) : Unit =
  {
           println("Hello, world!")
      }
}
object HelloWorld extends App
{
  Println("Hello, World!")
}
```
### Scala. Примеры программ

```
object MatchTest2 extends App 
{
  def matchTest(x: Any): Any = x match
\{case 1 \Rightarrow "one"
  case "two" \Rightarrow 2
   case y: Int => "scala.Int"
 }
   println(matchTest("two"))
}
```
■ В Scala можно создавать методы:

```
scala> def max(x: Int, y: Int): Int
  = if (x<y) y else x
max: (Int,Int)Int
```
■ Тип возвращаемого значения можно опустить:

```
scala> def max2(x: Int, y: Int)
  = if (x<y) y else x
max2: (Int,Int)Int
```
■ Scala хорошо масштабируется, поэтому подходит для создания скриптов

<u>Файл helloarg.scala:</u> Println("Hello, " +  $args(0) + "!)$ 

Запуск в интерпретаторе: >scala helloarg.scala planet

Результат: Hello, planet!

■ Для обращения к методу вместо . можно использовать просто пробел, параметры указываются тоже через пробел

println(("Hello, " + args(0) + "!").toUpperCase) println("Hello, " + args(0) + "!" toUpperCase)

■ Значения элементарных типов – тоже объекты

scala> 1 to 5 res0: Range.Inclusive =  $Range(1, 2, 3, 4, 5)$ 

■ Scala различает значения (val) и переменные (var)

scala> val msg = "Hello, world!" msg: java.lang.string = Hello, world!

```
scala>println(msg)
Hello, world!
Unnamed0: Unit = ()
```

```
scala>msg = "Goodbye, world!"
<console>:5 error: assignment to non-variable
  val unnamed4 = {msg = "Goodbye, world!";msg}
```
■ Scala различает значения (val) и переменные (var)

```
scala> def sum(a: Int, b: Int): Int = {
  var result = \thetafor (i \lt - a \t to b) result += iresult
  | }
sum: (Int,Int)Int
scala> sum(1, 5)res0: Int = 15
```
- $\blacksquare$  Циклы аналогичны С# и Java
- Поддерживаются лямбда-выражения

```
<u>Файл pr.scala:</u>
args.fored(<math>arg \Rightarrow print(arg)</math>)
```
Запуск в интерпретаторе: > scala pr.scala Concise Is Nice

Результат: ConciseIsNice

 $\blacksquare$  Scala – объектно-ориентированный язык

```
val s = new String("Hello, world!")
println(s)
```

```
val greetStrings = new[String] (3)
greetStringS(0) = "Hello"greetStrings(1) =", "
greetStrings(2) = "world!\n'for (i \lt - to 2)print(greetStrings(i))
```

```
class Complex(r: Double, i: Double) {
def real = rdef image = idef magnitude = Math.sqrt(r*r + i*i)def + (y: Complex) = new Complex(this.read +y.real, this.image + y.image)
override def toString = real+" + i^{*}" + image
}
object Main {
def main(args:Array[String]) :Unit = {
 val first = new Complex(1, 5)val second = new Complex(2, 4) val sum = first + second
   println(sum)
```

```
class Complex(val real: Double, val image: 
Double) extends Ordered[Complex] {
  def magnitude =Math.sqrt(real*real+image*image)
 def + (y: Complex) = new Complex(this.read +y.real, this.image + y.image)
 def compare(y:Complex):Int = this.magnitude 
compare y.magnitude
 override def toString = real+" + i^{*}" + image
}
object Main {
def main(args:Array[String]) :Unit = {
  val first = new Complex(1, 5)val second = new Complex(2, 4) if (first > second)
     println("First greater")
}
```
■ Scala поддерживает работу со списками

 $val x12 = List(1, 2)$ val x34 = 3 :: 4 :: Nil  $val x1234 = x12 ::: x34$ println(x12 +  $\lq\lq$  &  $\lq\lq$  + x34 +  $\lq\lq$  were not mutated") println("Thus, " +  $x1234 +$  " is a new List")

Результат: List(1, 2) & List(3, 4) were not mutated Thus,  $List(1, 2, 3, 4)$  is a new List

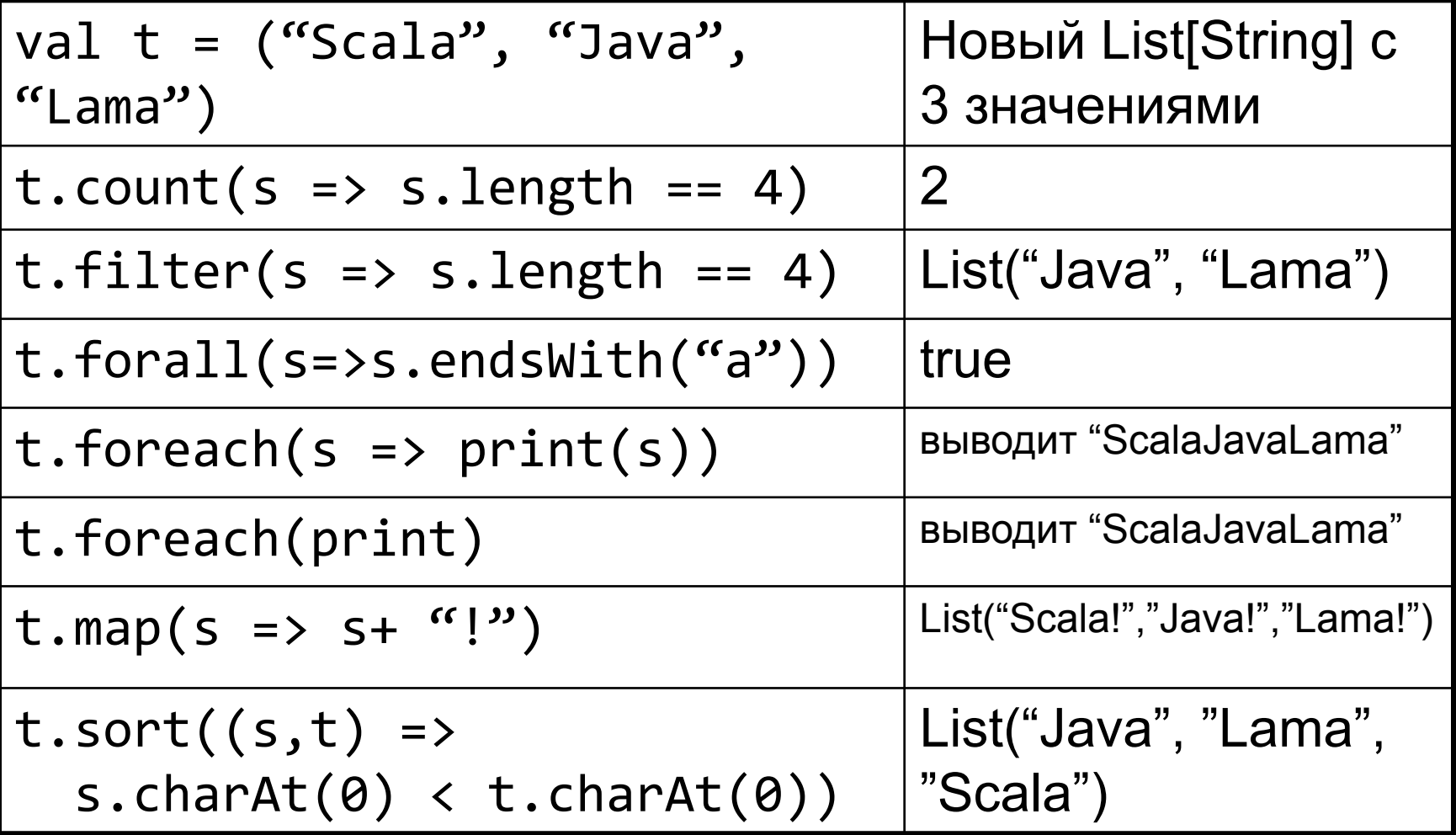

# Обзор современных языков программирования

Go

## Go. Обзор

- Компилируемый и многопоточный язык общего назначения, разработанный компанией Google
- Статически типизированный
- Создавался для того, чтобы помочь задействовать всю мощь современных многоядерных процессоров
- Поддерживается многими ОС (включая Windows, Linux, Android)

- Строгая типизация, доступен автоматический вывод типов
- **Полноценная поддержка указателей, но** без возможности применять к ним арифметические операции, в отличие от  $C/C++$
- **Строковый тип со встроенной поддержкой** юникода
- Автоматическое управление памятью со сборщиком мусора

- Средства объектно-ориентированного программирования, но без поддержки наследования реализации (наследуются только интерфейсы)
- **Средства параллельного** программирования: встроенные в язык потоки (go routines), взаимодействие потоков через каналы
- лаконичный и простой синтаксис. основанный на Си

- Существуют интерфейсы, которые не нужно явно имплементировать, а лишь достаточно реализовать методы интерфейса
- **Средства функционального** программирования: неименованные функции, замыкания, передача функций в параметрах и возврат функциональных значений

- Из языка сознательно исключены
	- ❑ Структурная обработка исключений (вместо этого рекомендуется использовать возврат ошибки как одного из результатов вызова функции и проверку его на месте вызова)
	- ❑ Наследование классов (заменяется механизмом встраивания)
	- ❑ Переопределение методов
	- ❑ Обобщённое программирование

## Go. Преимущества

- Простой синтаксис
- Скорость и компиляция
- Наличие сборщика мусора
- Наследование
- Параллелизм
- Богатая стандартная библиотека

## Go. Примеры программ

```
package main
import "fmt"
func main() {
  fmt.Println("Hello, World!")
}
```

```
type Point struct { x, y float }
func (p Point) Abs() float {
  return math.Sqrt(p.x*p.x + p.y*p.y)}
```

```
func f(a, b int) (int, string) {
  return a+b, "сложение" }
```
## Go. Примеры программ

```
func incTwo(a, b int) (c, d int) {
  c = a + 1d = b+1return
}
```

```
first, second := incTwo(1, 2)
```
### Go. Отложенные вызовы

}

```
func CopyFile(dstName, srcName string) (written 
int64, err error) { 
     src, err := os.Open(srcName)
    if err != nil {
       return
     } // иначе файл-источник успешно открыт
     defer src.Close()
     dst, err := os.Create(dstName)
    if err != nil {
       return
 }
     defer dst.Close()
     return io.Copy(dst, src)
```
#### Go. Многопоточность

```
func server(i int) {
  for {
     print(i)
     time.Sleep(10)
   }
}
go server(1)
go server(2)
```
# Обзор современных языков программирования

**Swift** 

## Swift. Обзор

- Разработка началась в 2010 году компанией Apple
- $\blacksquare$  Swift заимствовал идеи из Objective-C, Rust, Haskell, Ruby, Python, C#, CLU и других языков
- **Мультипарадигмальный язык** программирования общего назначения, который был создан в первую очередь для разработчиков iOS, OS X, tvOS и watchOS

## Swift. Обзор

- Код, написанный на Swift, может работать вместе с кодом, написанным на языках программирования C, C++ и Objective-C в рамках одного и того же проекта
- **Swift язык со строгой типизацией,** имеется автоматическое выведение типа
- Отсутствует неявное приведение типов
- «Игровые площадки» интерактивное выполнение кода

#### Swift. Преимущества и недостатки

- Преимущества
	- ❑ Простой синтаксис
	- ❑ Интерактивность
	- ❑ Совместимость с Си
	- ❑ Высокая производительность
- Недостатки
	- ❑ Акцент на скорости
	- ❑ Специализация только на OS X и iOS

### Swift. Примеры программ

println("Hello, world")

```
-----------------------------------
class Shape {
  var numberOfSides = \theta func simpleDescription() -> String {
    return "A shape with \(numberOfSides) sides"
 }
}
```
### Swift. Примеры программ

```
func hasAnyMatches(list: Int[], condition: Int 
-> Bool) -> Bool {
   for item in list {
         if condition(item) {
             return true
 }
 }
    return false
}
func lessThanTen(number: Int) -> Bool {
    return number < 10
}
var numbers = [20, 19, 7, 12]hasAnyMatches(numbers, lessThanTen)
```
#### Дополнительные материалы

1. Особенности языка Go: https://habr.com/ru/company/JetBrains-education/bl og/495014/

лекция "Введение в язык программирования Go»

2. Основы языка Swift:

https://www.youtube.com/watch?v=Yh0jAI7ObmI

3. Знакомство с Kotlin:

https://www.youtube.com/watch?v=X83lR3UpK3Y

Если возникнет желание попробовать что-нибудь написать на этих языках, можно использовать онлайн компилятор: https://ideone.com/